[Michael Lei](https://cn.community.intersystems.com/user/michael-lei) · 2 9 1

## GitHub VSCode-ObjectScript

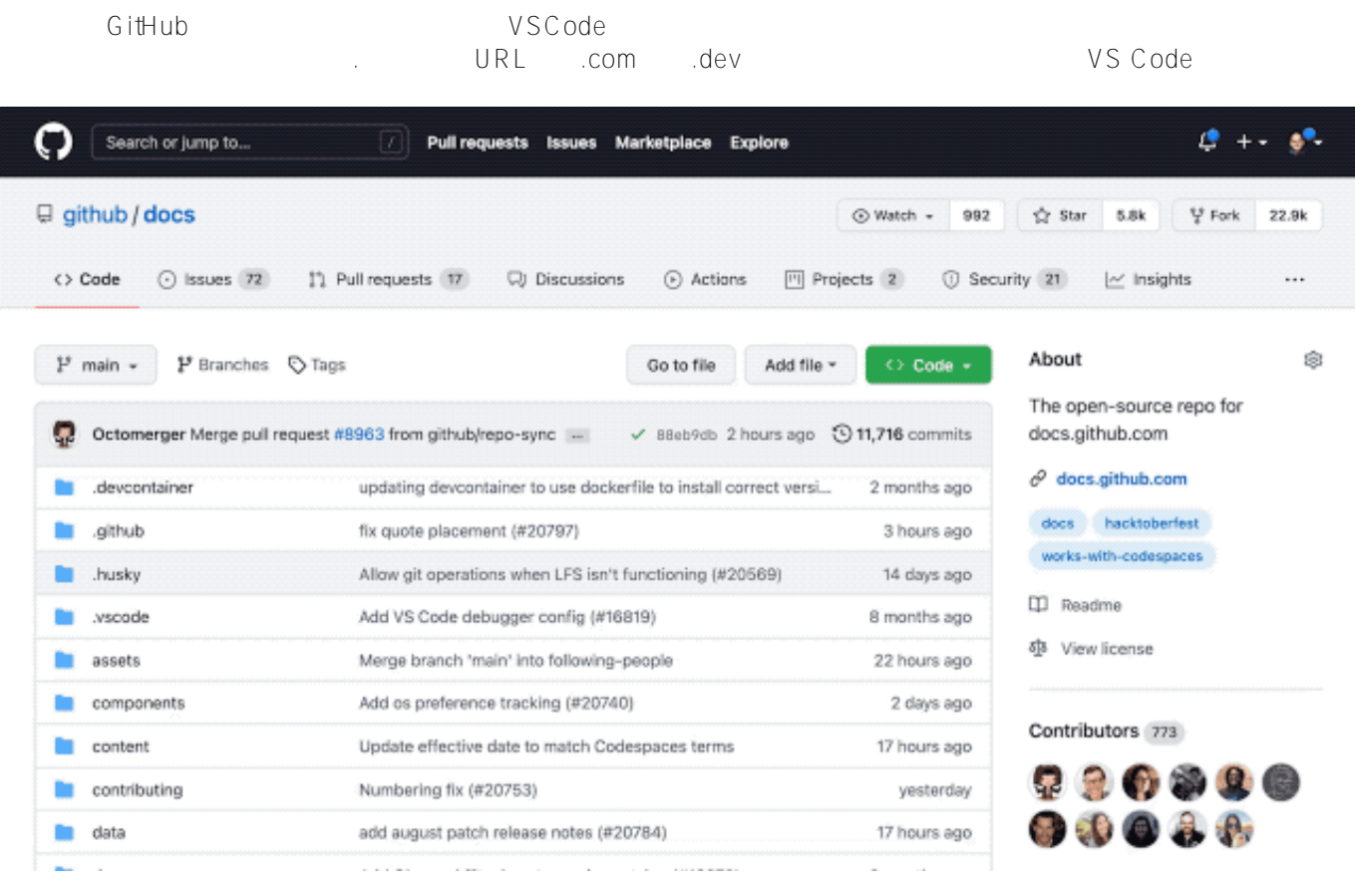

这个VSCode是桌面版的轻型版本,完全基于浏览器。由于这个原因,它对允许以这种方式工作的扩展插件有限制。

VSCode-ObjectScript 1.2.1

Published on InterSystems Developer Community (https://community.intersystems.com)

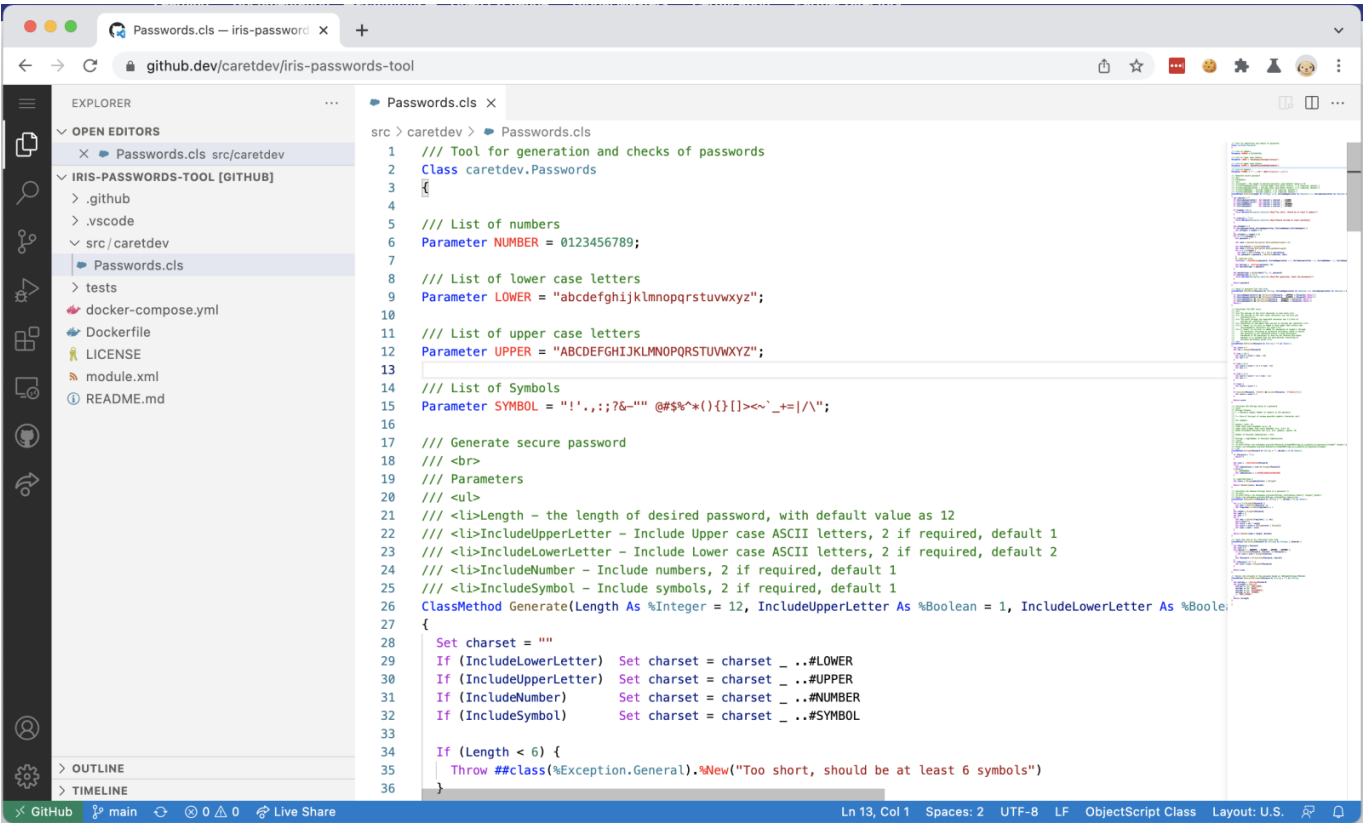

VSCode-

## ObjectScript

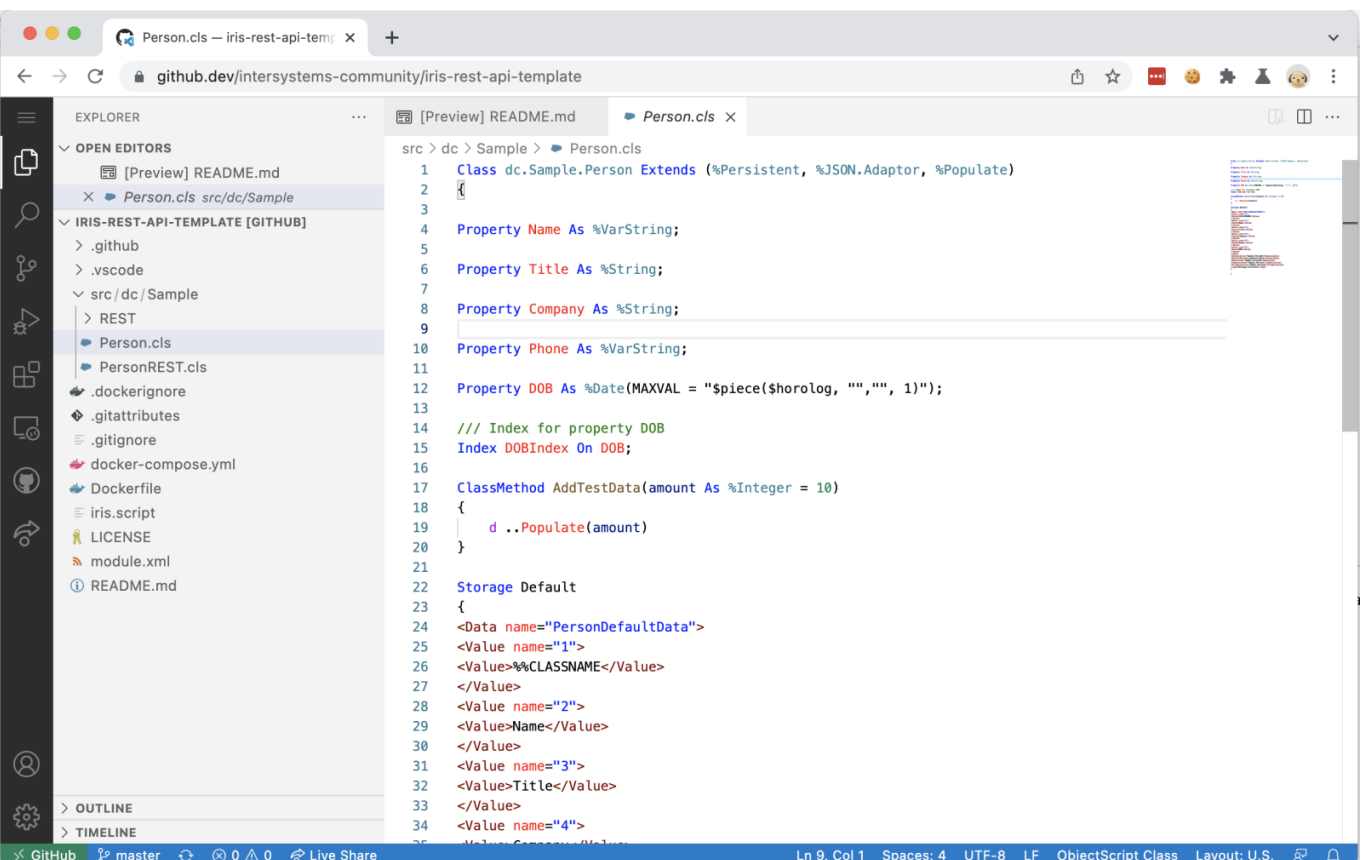

 $\text{IRIS}$ 

## **没有GitHub**

如果你想在浏览器中运行VSCode,但不绑定任何GitHub repo, when the control of the control of the control of the control of the control of the control of the control of the control of the control of the control of the control of the control of the control of the control of t <https://vscode.dev> VSCode-ObjectScript  $\bullet\bullet\bullet$ Set Started - default (Worksp. x +  $\rightarrow$   $\alpha$ 0 x 8 \* A  $\leftarrow$ iii vscode.dev  $\bullet$  $\mathbf{R}$  Get Started  $\times$  $\square$ **EXPLORER**  $\times$  NO FOLDER OPENED ₫ You have not yet added a folder to the workspace. **Visual Studio Code** Open Folder You can remotely open a repository or pull Editing evolved request.  $\frac{1}{\Omega}$  $\mathbb{R}^2$ Walkthroughs Open Remote Repository Start  $\mathbb{E}$ Set Started with VS Code in the Web Discover the best customizations to<br>make VS Code in the Web yours. Open Folder... & Open Repository... Learn the Fundamentals Recent Jump right into VS Code and get an You have no recent folders, open a folder to start. overview of the must-have features. **Boost your Productivity**  $\vee$  OUTLINE  $^{\circ}$ ట్టి Show welcome page on startup  $\otimes$  0  $\triangle$  0 Layout: U.S.  $\bar{R}$ [#InterSystems IRIS](https://cn.community.intersystems.com/tags/intersystems-iris) [#VSCode](https://cn.community.intersystems.com/tags/vscode)

**源 URL:**[https://cn.community.intersystems.com/post/github%E4%B8%8A%E7%9A%84vscode-objectscript](https://cn.community.intersystems.com/https://cn.community.intersystems.com/post/github%E4%B8%8A%E7%9A%84vscode-objectscript)